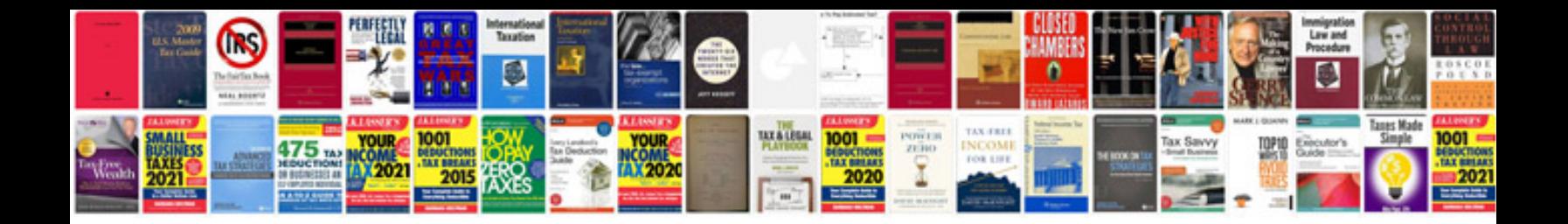

**Create a form** 

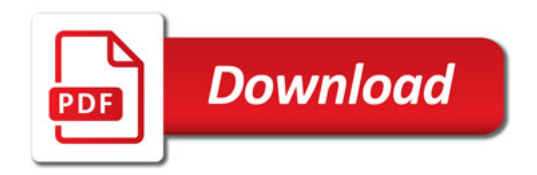

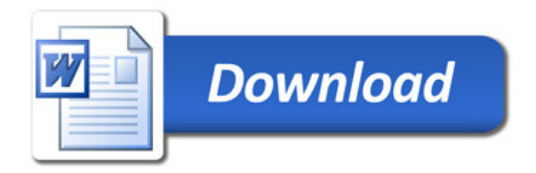